Crésus Gestion PE

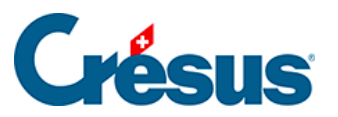

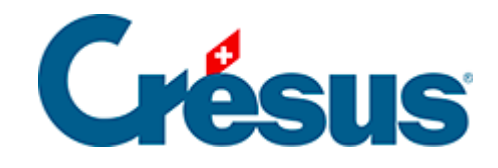

## **Crésus Gestion PE**

## [3.2.5 - Modifier une fiche](#page-2-0)

<span id="page-2-0"></span>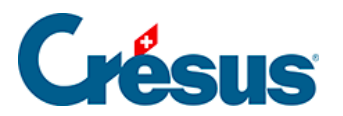

## **3.2.5 - Modifier une fiche**

Pour modifier une fiche, il suffit de la sélectionner dans la liste de gauche et d'apporter les modifications voulues.